# Package 'essHist'

May 10, 2019

<span id="page-0-0"></span>Type Package

Title The Essential Histogram

Version 1.2.2

Date 2019-05-10

Author Housen Li [aut, cre], Hannes Sieling [aut]

Maintainer Housen Li<housen.li@outlook.com>

Description Provide an optimal histogram, in the sense of probability density estimation and features detection, by means of multiscale variational inference. In other words, the resulting histogram servers as an optimal density estimator, and meanwhile recovers the features, such as increases or modes, with both false positive and false negative controls. Moreover, it provides a parsimonious representation in terms of the number of blocks, which simplifies data interpretation. The only assumption for the method is that data points are independent and identically distributed, so it applies to fairly general situations, including continuous distributions, discrete distributions, and mixtures of both. For details see Li, Munk, Sieling and Walther (2016) <arXiv:1612.07216>.

**Depends**  $R$  ( $> = 2.15.3$ )

License GPL-3

LazyData TRUE

**Imports** Rcpp  $(>= 0.12.5)$ , graphics, stats, grDevices, utils

LinkingTo Rcpp

Suggests testthat

NeedsCompilation yes

Repository CRAN

Date/Publication 2019-05-10 09:30:03 UTC

# R topics documented:

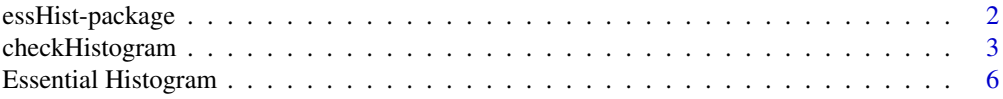

<span id="page-1-0"></span>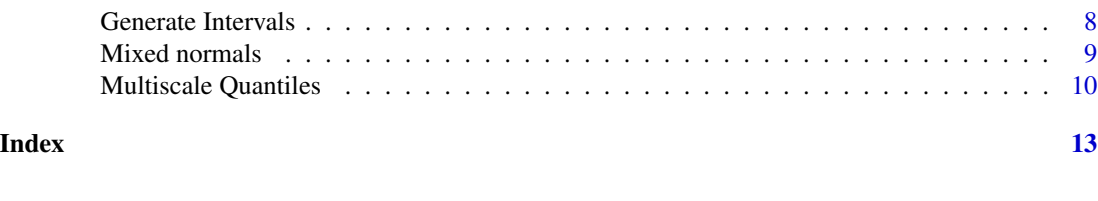

essHist-package *The Essential Histogram*

Provide an optimal histogram, in the sense of probability density estimation and features detection, by means of multiscale variational inference. In other words, the resulting histogram servers as an optimal density estimator, and meanwhile recovers the features, such as increases or modes, with both false positive and false negative controls. Moreover, it provides a parsimonious representation in terms of the number of blocks, which simplifies data interpretation. The only assumption for the method is that data points are independent and identically distributed, so it applies to fairly general situations, including continuous distributions, discrete distributions, and mixtures of both. For details see Li, Munk, Sieling and Walther (2016) <arXiv:1612.07216>.

# Details

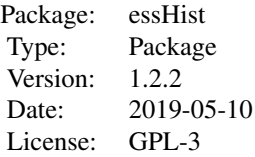

#### Index:

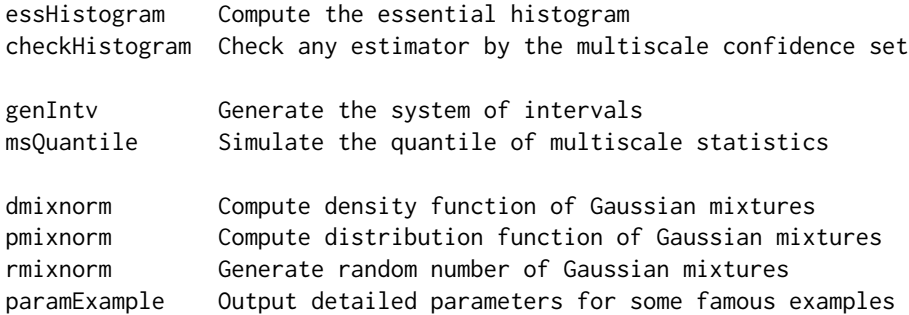

# Author(s)

Housen Li [aut, cre], Hannes Sieling [aut]

Maintainer: Housen Li <housen.li@outlook.com>

# <span id="page-2-0"></span>checkHistogram 3

# References

Li, H., Munk, A., Sieling, H., and Walther, G. (2016). The essential histogram. arXiv:1612.07216

```
# Simulate data
set.seed(123)
type = 'skewed_unimodal'
n = 500
y = rmixnorm(n, type = type)# Compute the essential histogram
eh = essHistogram(y, plot = FALSE)
# Plot results
# compute oracle density
x = sort(y)od = dmixnorm(x, type = type)
# compare with orcle density
plot(x, od, type = "l", xlab = NA, ylab = NA, col = "red", main = type)
lines(eh)
legend("topleft", c("Oracle density", "Essential histogram"),
      lty = c(1,1), col = c("red", "black"))##### Evaluate other method
set.seed(123)
# Data: mixture of Gaussians "harp"
n = 500
y = rmixnorm(n, type = 'harp')
# Oracle density
x = sort(y)ho = dmixnorm(x, type = 'harp')# R default histogram
h = hist(y, plot = FALSE)# Check R default histogram to local multiscale constraints
b = \text{checkHistoryram}(h, y, y)lim=c(-0.1,0.16))
lines(x, ho, col = "red")rug(x, col = 'blue')
```

```
legend("topright", c("R-Histogram", "Truth"), col = c("black", "red"), lty = c(1,1))
```
<span id="page-2-1"></span>

<span id="page-3-0"></span>Provide the locations, i.e., intervals, where features are potentially missing (a.k.a. false negatives), and the break-points that are potentially redundant (a.k.a. false positives), by means of the multiscale confidence set.

#### Usage

```
checkHistogram(h, x, alpha = 0.1, q = NULL, intv = NULL,
               mode = ifelse(anyDuplicated(x),"Gen","Con"),
                plot = TRUE, xlim = NULL, ylim = NULL,
                xlab = "", ylab = "", yaxt = "n", ...)
```
# Arguments

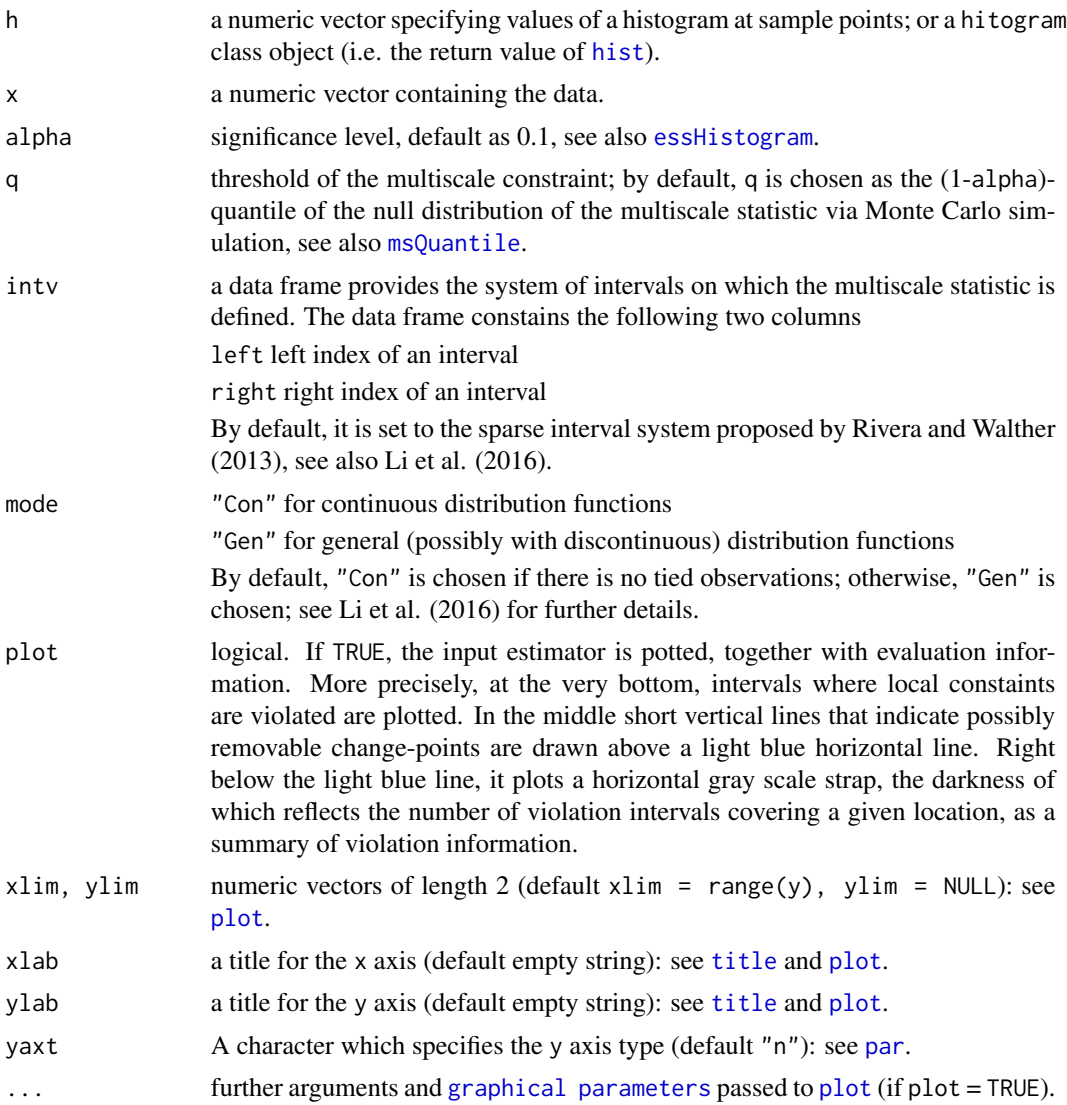

# <span id="page-4-0"></span>checkHistogram 5

#### Details

This function presents a visualization: the upper part plots the given histogram; in the middle part short vertical lines mark all removable break-points; in the lower part intervals of violation are shown, and a graybar below the middle horizontal line (blue) sumarizes such violations with the darkness scaling with the number of violation intervals covering a location. See Examples below and Li et al. (2016) for further details.

#### Value

A list consists of one data frame, and one numeric vector:

violatedIntervals

A data frame provides the intervals where the corresponding local side constraint is violated; an empty data frame if there is no violation. It constains the following four columns

leftIndex left index of an interval

rightIndex right index of an interval

leftEnd left end point of an interval

rightEnd right end point of an interval

An empty data. frame is returned if there is no violation.

#### removableBreakpoints

A numeric vector contains all removable breakpoints, with zero length if there is no removable breakpoint.

#### **Note**

The argument intv is internally adjusted ensure it contains no empty intervals in case of tied observations. Only the intervals on which the input histogram is constant will be checked! All the printing messages can be disabled by calling [suppressMessages](#page-0-0).

#### References

Li, H., Munk, A., Sieling, H., and Walther, G. (2016). The essential histogram. arXiv:1612.07216.

#### See Also

[essHistogram](#page-5-1), [genIntv](#page-7-1), [msQuantile](#page-9-1)

```
set.seed(123)
# Data: mixture of Gaussians "harp"
n = 500
y = rmixnorm(n, type = 'harp')# Oracle density
x = sort(y)ho = dmixnorm(x, type = 'harp')
```

```
# R default histogram
h = hist(y, plot = FALSE)# Check R default histogram to local multiscale constriants
b = \text{checkHistoryram}(h, y, y)lim=c(-0.1,0.16))
lines(x, ho, col = "red")rug(x, col = 'blue')legend("topright", c("R-Histogram", "Truth"), col = c("black", "red"), lty = c(1,1))
```
Essential Histogram *The Essential Histogram*

# <span id="page-5-1"></span>Description

Compute the essential histogram via (pruned) dynamic programming.

#### Usage

```
essHistogram(x, alpha = 0.5, q = NULL, intv = NULL, plot = TRUE,
              mode = ifelse(anyDuplicated(x),"Gen","Con"),
              xname = deparse(substitute(x)), ...)
```
#### Arguments

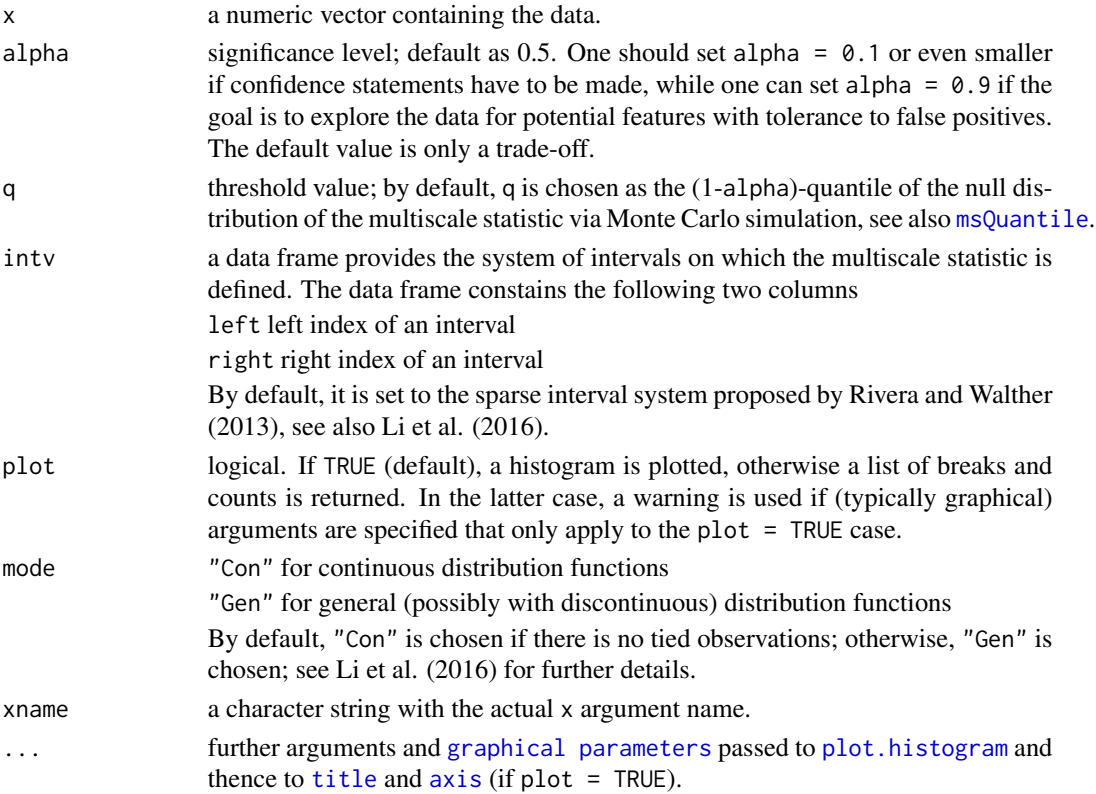

<span id="page-5-0"></span>

#### <span id="page-6-0"></span>Details

The essential histogram is defined as the histogram with least blocks within the multiscale constraint. The one with highest likelihood is picked if there are more than one solutions. The essential histogram involves only one parameter q, the threshold of the multiscale constraint. Such a parameter can be chosen by means of the significance level alpha, which leads to nature statistical significance statements for the multiscale constraint. The computational complexity is often linear in terms of sample size, although the worst complexity bound is quadratic up to a log-factor in case of the sparse interval system. See Li et al. (2016) for further details.

#### Value

An object of class "histogram", which is of the same class as returned by function [hist](#page-0-0).

#### Note

The argument intv is internally adjusted to ensure it contains no empty intervals, especially in case of tied observations. The first block of the returned histogram is a closed interval, and the rest blocks are left open right closed intervals. All the printing messages can be disabled by calling [suppressMessages](#page-0-0).

# References

Li, H., Munk, A., Sieling, H., and Walther, G. (2016). The essential histogram. arXiv:1612.07216.

Rivera, C., & Walther, G. (2013). Optimal detection of a jump in the intensity of a Poisson process or in a density with likelihood ratio statistics. Scand. J. Stat. 40, 752–769.

#### See Also

[checkHistogram](#page-2-1), [genIntv](#page-7-1), [hist](#page-0-0), [msQuantile](#page-9-1)

```
# Simulate data
set.seed(123)
type = 'skewed_unimodal'
n = 500y = rmixnorm(n, type = type)# Compute the essential histogram
eh = essHistogram(y, plot = FALSE)
# Plot results
# compute oracle density
x = sort(y)od = dmixnorm(x, type = type)
# compare with orcle density
plot(x, od, type = "l", xlab = NA, ylab = NA, col = "red", main = type)
lines(eh)
legend("topleft", c("Oracle density", "Essential histogram"),
      lty = c(1,1), col = c("red", "black"))
```
<span id="page-7-1"></span><span id="page-7-0"></span>Generate the system of intervals on which the multiscale statistic is defined, see Li et al. (2016).

#### Usage

genIntv(n, type = c("Sparse", "Full"))

# Arguments

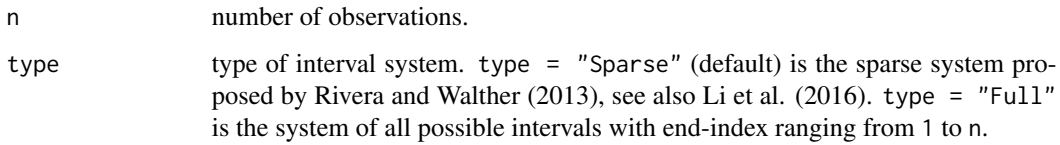

# Value

A data frame provides the system of intervals, and consists two columns

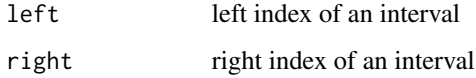

# References

Li, H., Munk, A., Sieling, H., and Walther, G. (2016). The essential histogram. arXiv:1612.07216.

Rivera, C., & Walther, G. (2013). Optimal detection of a jump in the intensity of a Poisson process or in a density with likelihood ratio statistics. Scand. J. Stat. 40, 752–769.

# See Also

[checkHistogram](#page-2-1), [essHistogram](#page-5-1), [msQuantile](#page-9-1)

```
n = 5intv = genIntv(n,"Full")
print(intv)
```
<span id="page-8-0"></span>

Density, distribution function and random generation for the mixture of normals with each component specified by mean and sd, and mixture weights by prob. paramExample gives detailed parameters for some examples specified by type.

#### Usage

```
dmixnorm(x, mean = c(0), sd = rep(1, length(mean)),prob = rep(1, length(mean)), type = NULL, ...)pmixnorm(x, mean = c(0), sd = rep(1, length(mean)),prob = rep(1, length(mean)), type = NULL, ...)rminxnorm(n, mean = c(\emptyset), sd = rep(1, length(mean)),prob = rep(1,length(mean)), type = NULL)
paramExample(type)
```
#### Arguments

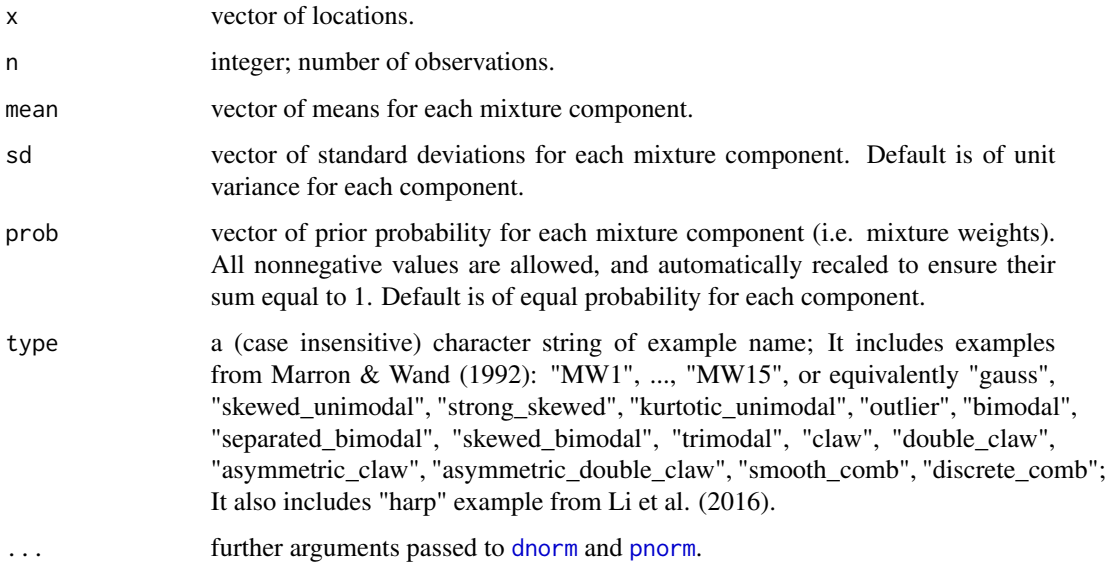

# Details

Users either provide, optionally, mean, sd and prob; or type. In case of providing type, the values of mean, sd and prob are ignored.

The default case is standard normal, the same as [dnorm](#page-0-0), [pnorm](#page-0-0) and [rnorm](#page-0-0).

dmixnorm gives the density, pmixnorm gives the distribution function, and rmixnorm generates random deviates.

The length of the result is determined by n for rmixnorm, and is the length of x for dmixnorm and pmixnorm.

paramExample gives a data frame with components mean, sd and prob.

#### References

Li, H., Munk, A., Sieling, H., and Walther, G. (2016). The essential histogram. arXiv:1612.07216. Marron, J. S., & Wand, M. P. (1992). Exact mean integrated squred error. Ann. Statist., 20(2), 712–736.

#### See Also

[Normal](#page-0-0) for standard normal distributions; [Distributions](#page-0-0) for other standard distributions.

#### Examples

```
## Example harp
type = "harp"
# generate random numbers
n = 500
Y = rmixnorm(n, type = type)# compute the density
x = \text{seq}(\text{min}(Y), \text{max}(Y), \text{length.out} = n)f = dmixnorm(x, type = type)# compute the distribution
F = pmixnorm(x, type = type)# plots
op = par(mfrow = c(1,2))plot(x, f, type = "l", main = "Harp Density")rug(Y, col = 'red')plot(x, F, type = "l", main = "Harp Distribution")rug(Y, col = 'red')par(op)
```
Multiscale Quantiles *Quantile of the multiscale statistics*

# <span id="page-9-1"></span>**Description**

Simulate quantiles of the multiscale statistics under any continuous distribution function.

#### Usage

```
msQuantile(n, alpha = c(0.5), nsim = 5e3, is.sim = (n < 1e4),intv = genIntv(n), mode = c("Con", "Gen"), ...)
```
<span id="page-9-0"></span>

#### <span id="page-10-0"></span>Arguments

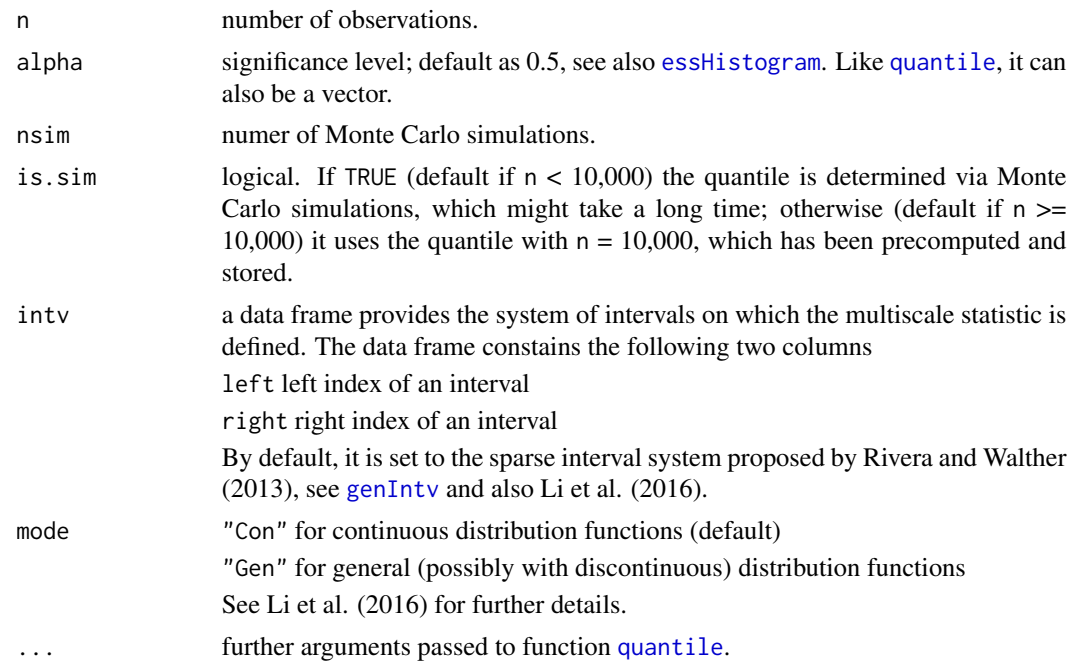

#### Details

Empirically, it turns out that the quantile of the multiscale statistic converges fast to that of the limit distribution as the number of observations n increases. Thus, for the sake of computational efficiency, the quantile with  $n = 10,000$  are used by default for that with  $n > 10,000$ , which has already been precomputed and stored. Of course, for arbitrary sample size n, one can always simulate the quantile by setting is.sim = TRUE, and use the precomputed value by setting is.sim = FALSE. For a given sample size n, simulations are once computed, and then automatically recorded in the R memory for later usage. For memory efficiency, only the last simulation is stored.

#### Value

A vector of length length(alpha) is returned, the same structure as returned by funtion [quantile](#page-0-0) with option [names](#page-0-0) = FALSE; The values are the  $(1-a1pha)$ -quantile(s) of the null distribution of the multiscale statistic via Monte Carlo simulation, corresponding to (1-alpha)-confidence level(s). See Li et al. (2016) for further details.

#### Note

All the printing messages can be disabled by calling [suppressMessages](#page-0-0).

#### References

Li, H., Munk, A., Sieling, H., and Walther, G. (2016). The essential histogram. arXiv:1612.07216. Rivera, C., & Walther, G. (2013). Optimal detection of a jump in the intensity of a Poisson process or in a density with likelihood ratio statistics. Scand. J. Stat. 40, 752–769.

# <span id="page-11-0"></span>See Also

[checkHistogram](#page-2-1), [essHistogram](#page-5-1), [genIntv](#page-7-1)

# Examples

n = 100 # number of observations nsim = 100 # number of simulations alpha =  $c(0.1, 0.9)$  # significance level

q = msQuantile(n, alpha, nsim)

print(q)

# <span id="page-12-0"></span>Index

∗Topic datagen Mixed normals, [9](#page-8-0) ∗Topic distribution checkHistogram, [3](#page-2-0) Essential Histogram, [6](#page-5-0) essHist-package, [2](#page-1-0) Mixed normals, [9](#page-8-0) Multiscale Quantiles, [10](#page-9-0) ∗Topic nonparametric Essential Histogram, [6](#page-5-0) essHist-package, [2](#page-1-0) Generate Intervals, [8](#page-7-0) Multiscale Quantiles, [10](#page-9-0) ∗Topic package essHist-package, [2](#page-1-0)

# axis, *[6](#page-5-0)*

checkHistogram, [3,](#page-2-0) *[7,](#page-6-0) [8](#page-7-0)*, *[12](#page-11-0)*

Distributions, *[10](#page-9-0)* dmixnorm *(*Mixed normals*)*, [9](#page-8-0) dnorm, *[9](#page-8-0)*

Essential Histogram, [6](#page-5-0) essHist *(*essHist-package*)*, [2](#page-1-0) essHist-package, [2](#page-1-0) essHistogram, *[4,](#page-3-0) [5](#page-4-0)*, *[8](#page-7-0)*, *[11,](#page-10-0) [12](#page-11-0)* essHistogram *(*Essential Histogram*)*, [6](#page-5-0)

Generate Intervals, [8](#page-7-0) genIntv, *[5](#page-4-0)*, *[7](#page-6-0)*, *[11,](#page-10-0) [12](#page-11-0)* genIntv *(*Generate Intervals*)*, [8](#page-7-0)

hist, *[4](#page-3-0)*, *[7](#page-6-0)*

```
Mixed normals, 9
mixnormal (Mixed normals), 9
msQuantile, 4–8
msQuantile (Multiscale Quantiles), 10
Multiscale Quantiles, 10
```
names, *[11](#page-10-0)* Normal, *[10](#page-9-0)*

```
par, 4
paramExample (Mixed normals), 9
plot, 4
plot.histogram, 6
pmixnorm (Mixed normals), 9
pnorm, 9
```
quantile, *[11](#page-10-0)*

rmixnorm *(*Mixed normals*)*, [9](#page-8-0) rnorm, *[9](#page-8-0)*

suppressMessages, *[5](#page-4-0)*, *[7](#page-6-0)*, *[11](#page-10-0)*

title, *[4](#page-3-0)*, *[6](#page-5-0)*